## Introduction to 3D viewing

#### ■ 3D is just like taking a photograph!

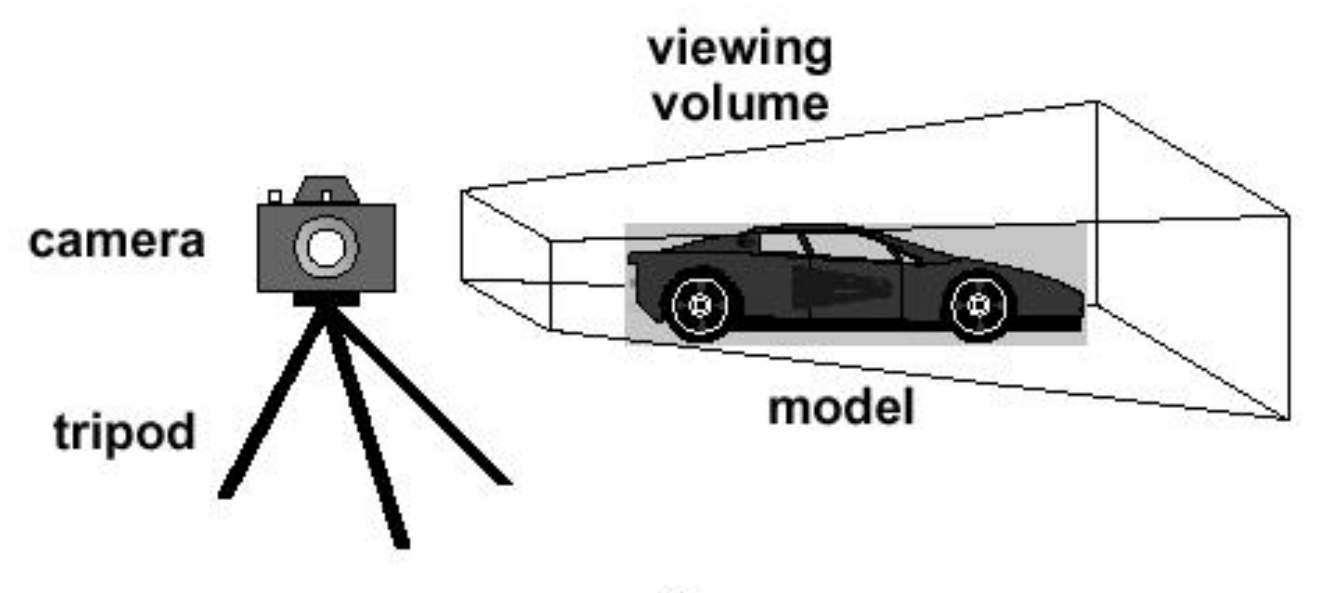

#### Viewing Transformation

#### **Position and orient your camera**

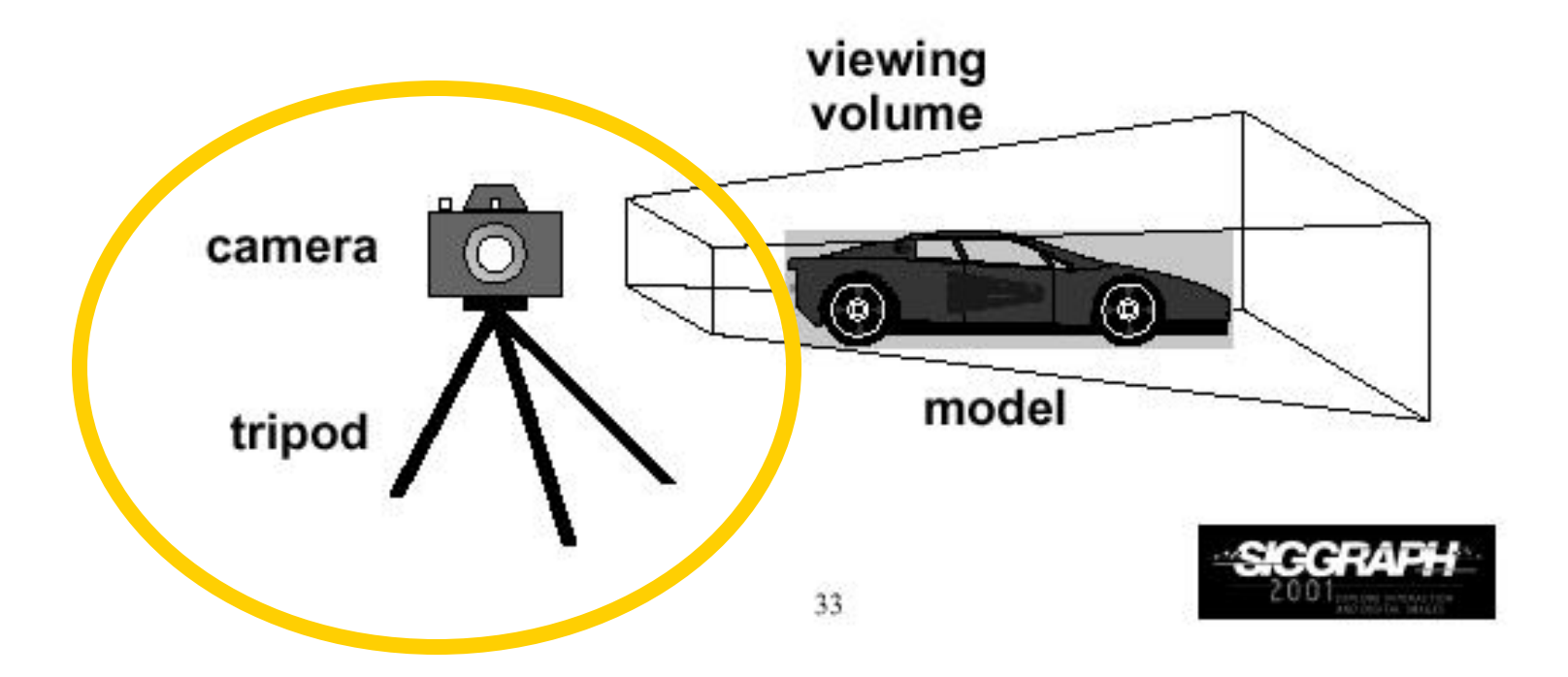

#### Projection Transformation

- $\mathcal{L}_{\text{max}}$ Control the "lens" of the camera
- $\mathcal{L}_{\mathcal{A}}$ Project the object from 3D world to 2D screen

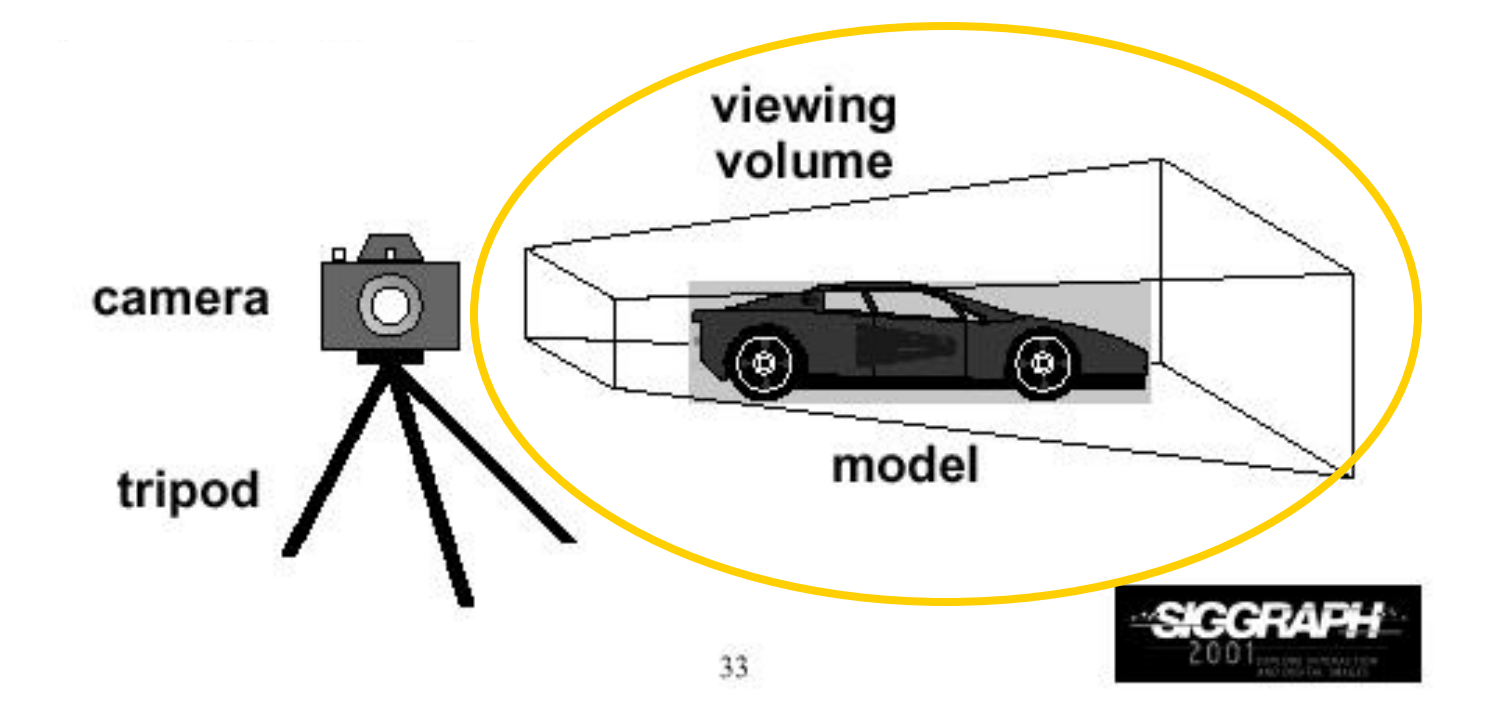

#### Viewing Transformation (2)

- Important camera parameters to specify
	- $\mathbf{r}$  Camera (eye) position (Ex,Ey,Ez) in world coordinate system
	- $\blacksquare$ Center of interest (coi) (cx, cy, cz)
	- **Drientation (which way is up?) View-up vector** (Up\_x, Up\_y, Up\_z)

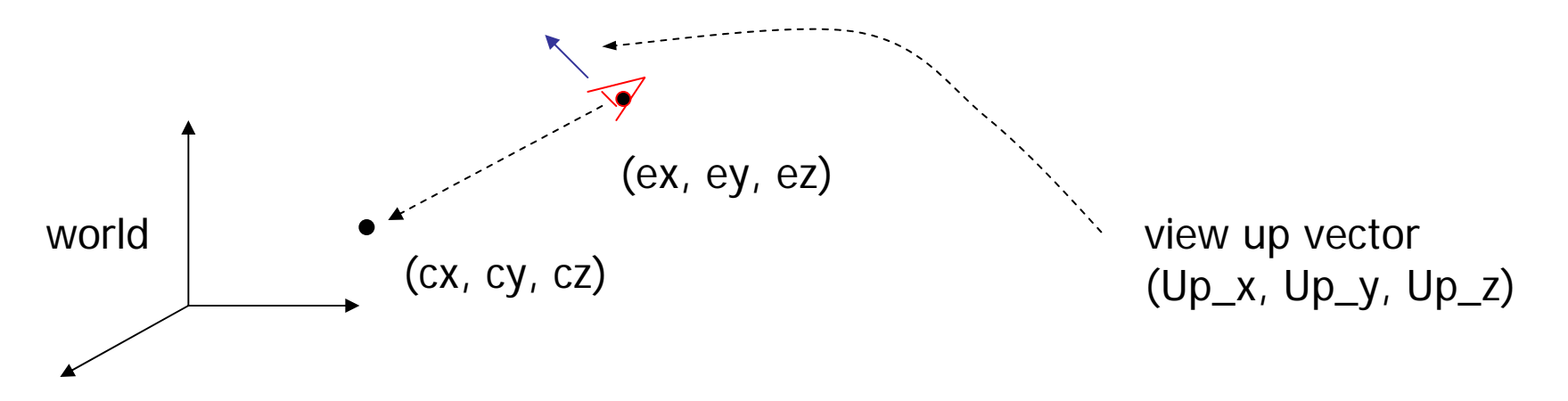

# Viewing Transformation (3)

- **Transformation?** 
	- **Form a camera (eye) coordinate frame**

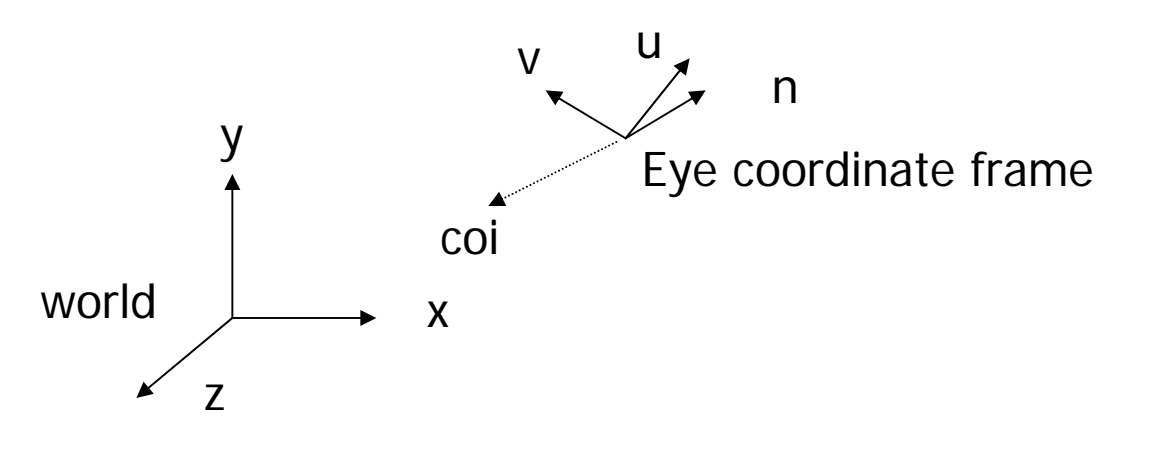

**Transform objects from world to eye space** 

#### Viewing Transformation (4)

■ Eye space?

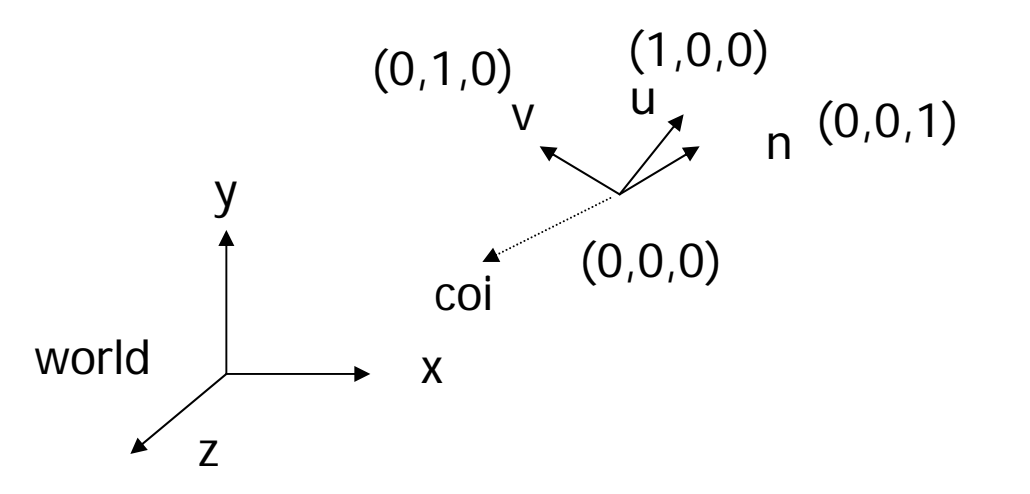

■ Transform to eye space can simplify many downstream operations (such as projection) in the pipeline

# Viewing Transformation (5)

**In OpenGL:** 

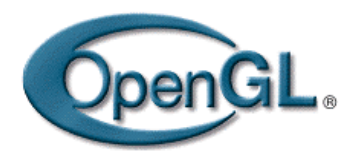

- gluLookAt (Ex, Ey, Ez, cx, cy, cz, Up\_x, Up\_y, Up\_z)
- -The view up vector is usually (0,1,0)
- - Remember to set the OpenGL matrix mode to GL\_MODELVIEW first

#### Viewing Transformation (6)

```
void display() 
{
    glClear(GL_COLOR_BUFFER_BIT); 
    glMatrixMode(GL_MODELVIEW); 
    glLoadIdentity(); 
    gluLookAt(0,0,1,0,0,0,0,1,0);
    display_all(); // your display routine
}
```
# Demo

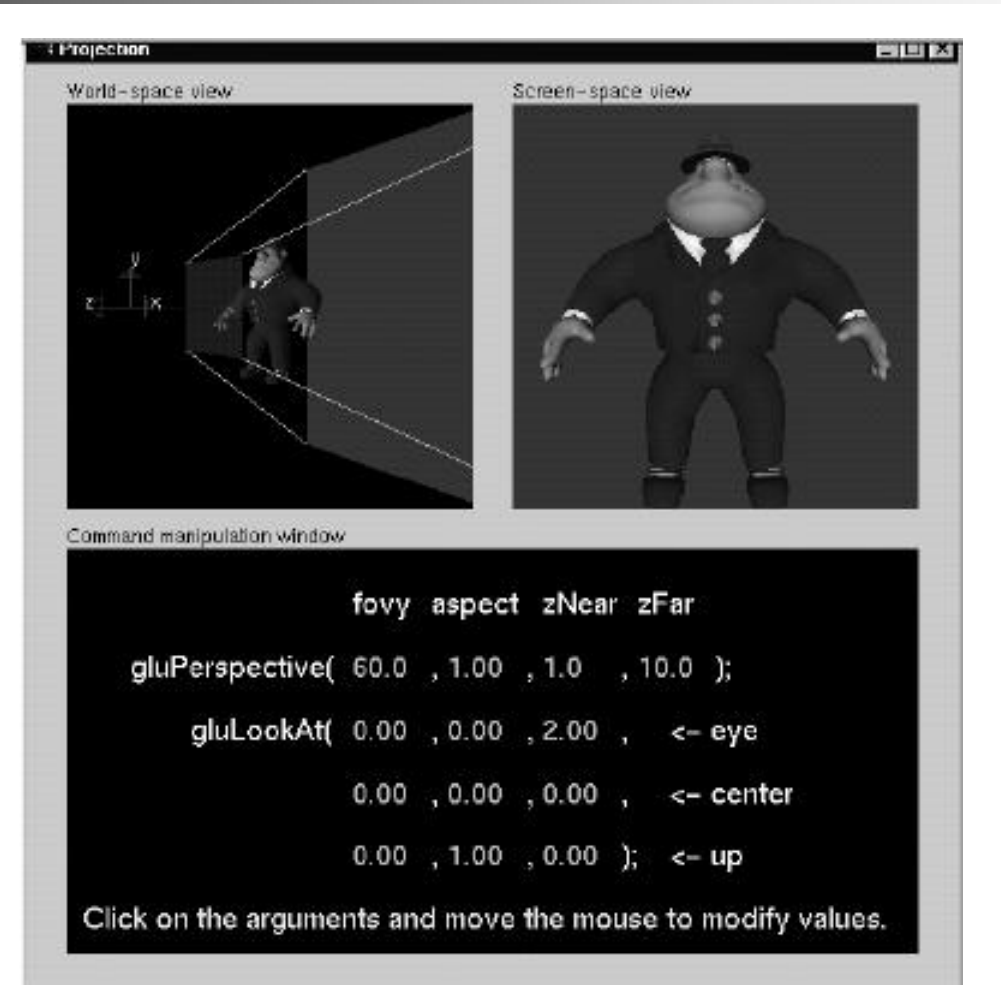

# Projection Transformation

- **Important things to control** 
	- **Perspective or Orthographic**
	- **Field of view and image aspect ratio**
	- **Near and far clipping planes**

#### Perspective Projection

- $\mathcal{L}_{\mathcal{A}}$  Characterized by object foreshortening
	- - Objects appear to be larger if they are closer to the camera
	- -This is what happens in the real world
- H Need:
	- **Projection center**
	- **Projection plane**
- $\mathcal{L}_{\mathcal{A}}$  Projection: Connecting the object to the projection center **projection** projection plane

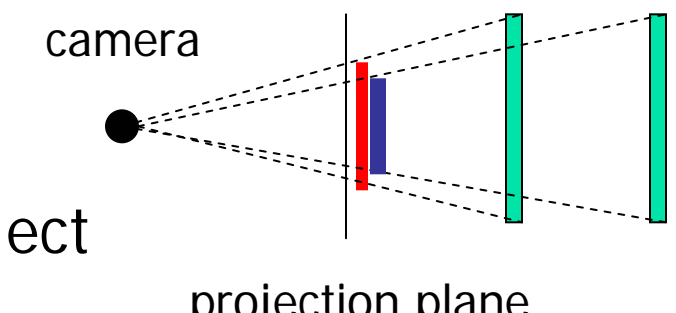

#### Orthographic Projection

- $\mathcal{L}_{\text{max}}$  No foreshortening effect – distance from camera does not matter
- The projection center is at infinite

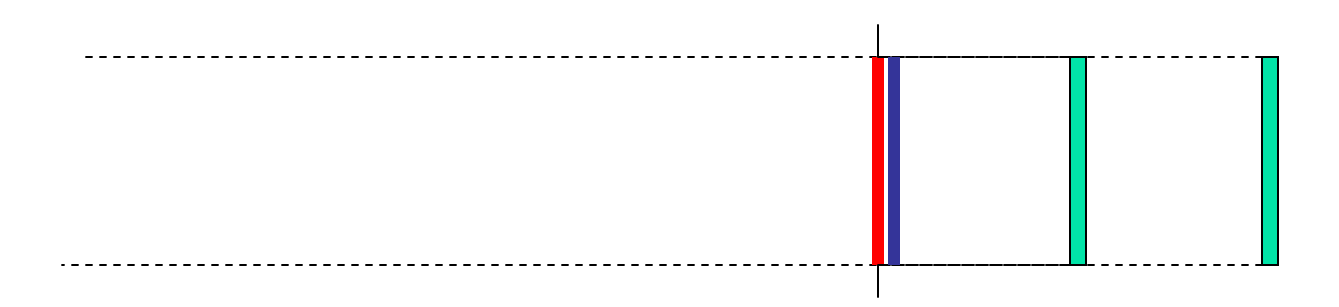

■ Projection calculation – just drop z coordinates

#### Field of View

 $\mathcal{C}^{\mathcal{A}}$  Determine how much of the world is taken into the picture

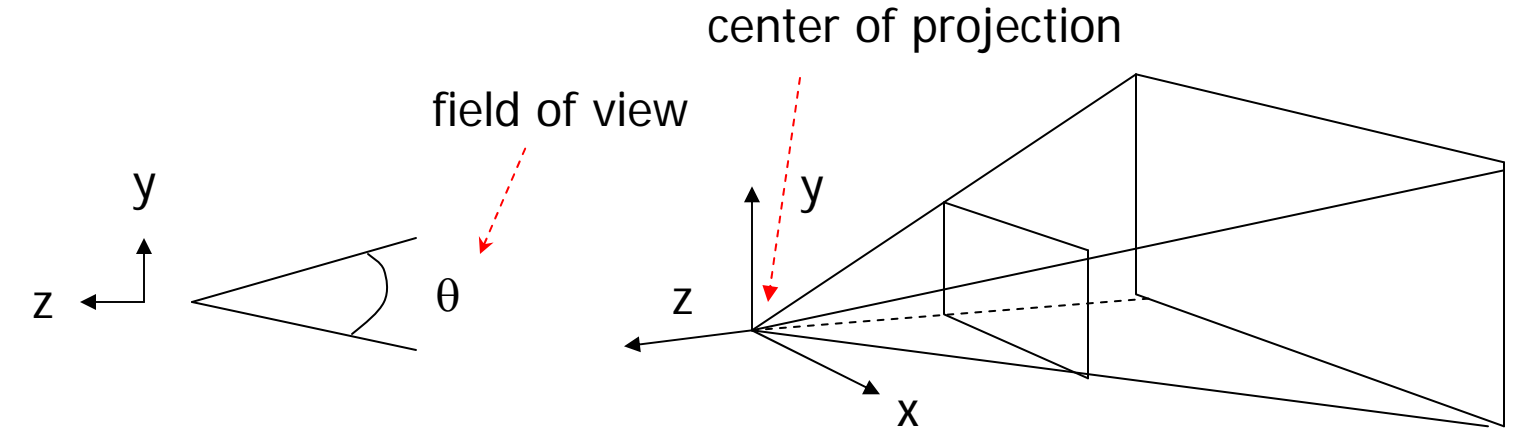

 $\mathcal{L}_{\mathcal{A}}$  The larger is the field view, the smaller is the object projection size

#### Near and Far Clipping Planes

**Only objects between near and far planes are** drawn

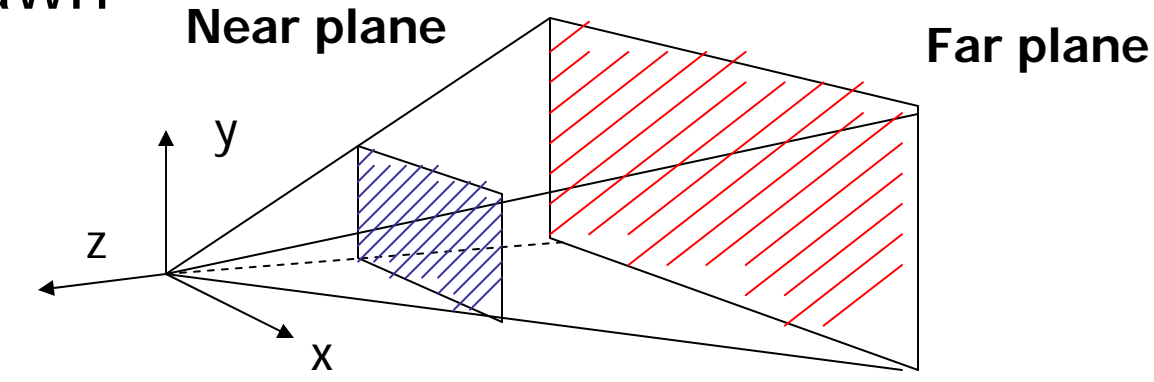

Near plane + far plane + field of view  $=$ Viewing Frustum

# Viewing Frustum

■ 3D counterpart of 2D world clip window

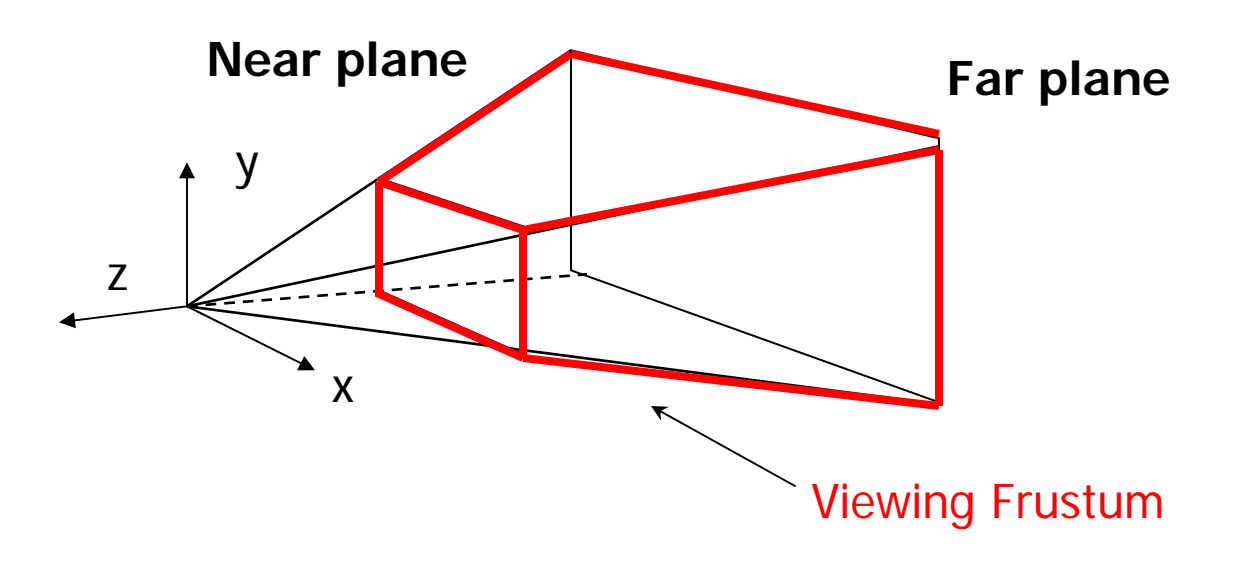

**Objects outside the frustum are clipped** 

# Projection Transformation

**In OpenGL:** 

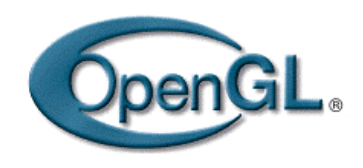

- **Set the matrix mode to Let us** GL\_PROJECTION
- **Perspective projection: use** 
	- gluPerspective(fovy, aspect, near, far) **or**
	- **glFrustum(left, right, bottom, top, near, far)**
- **Orthographic:** 
	- **glOrtho(left, right, bottom, top, near, far)**

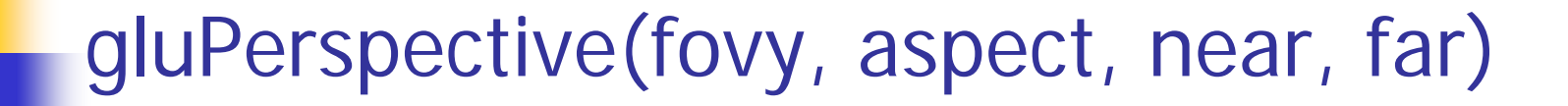

**Aspect ratio is used to calculate the** window width

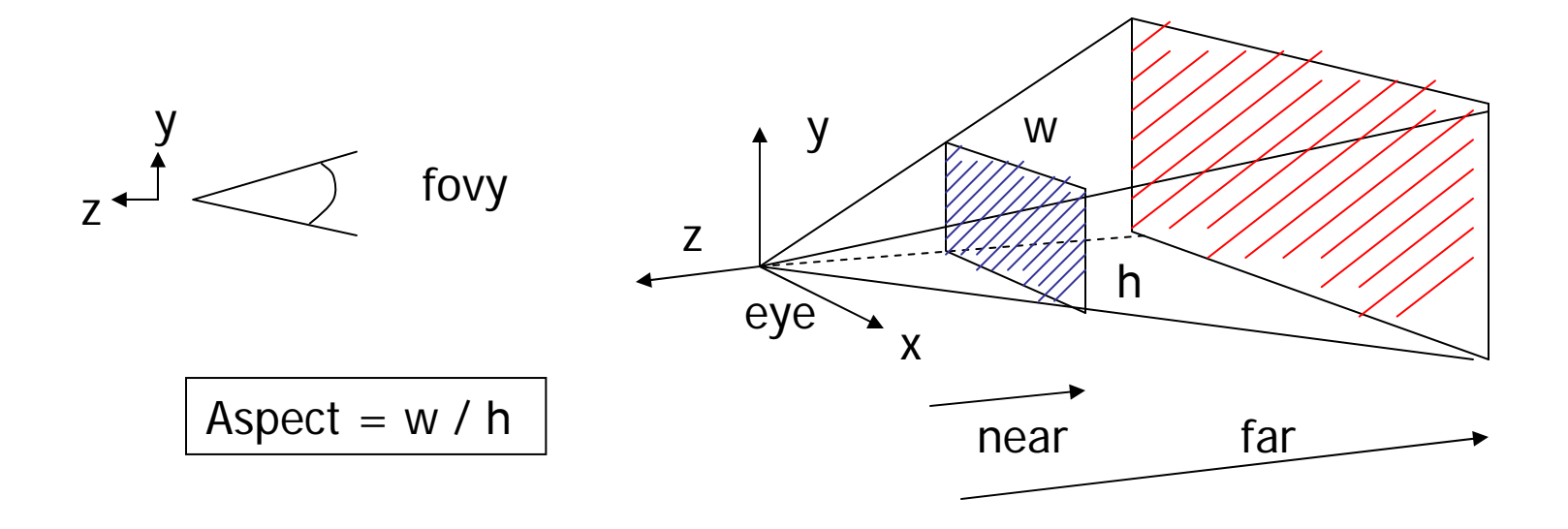

#### glFrustum(left, right, bottom, top, near, far)

■ Or You can use this function in place of gluPerspective()

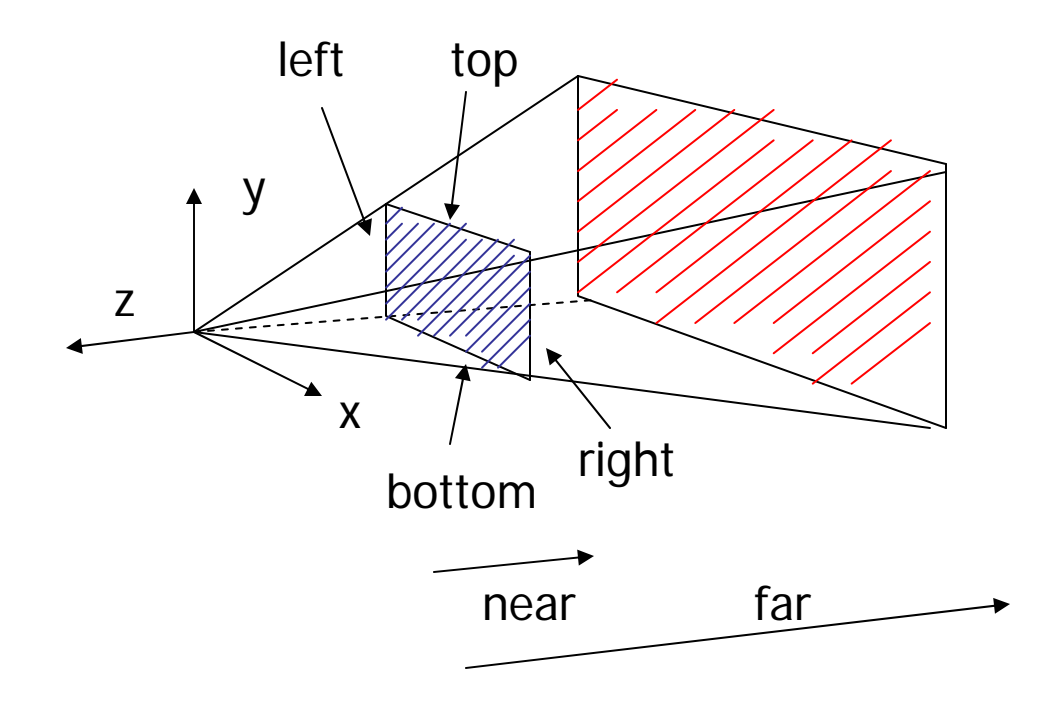

#### glOrtho(left, right, bottom, top, near, far)

**For orthographic projection** 

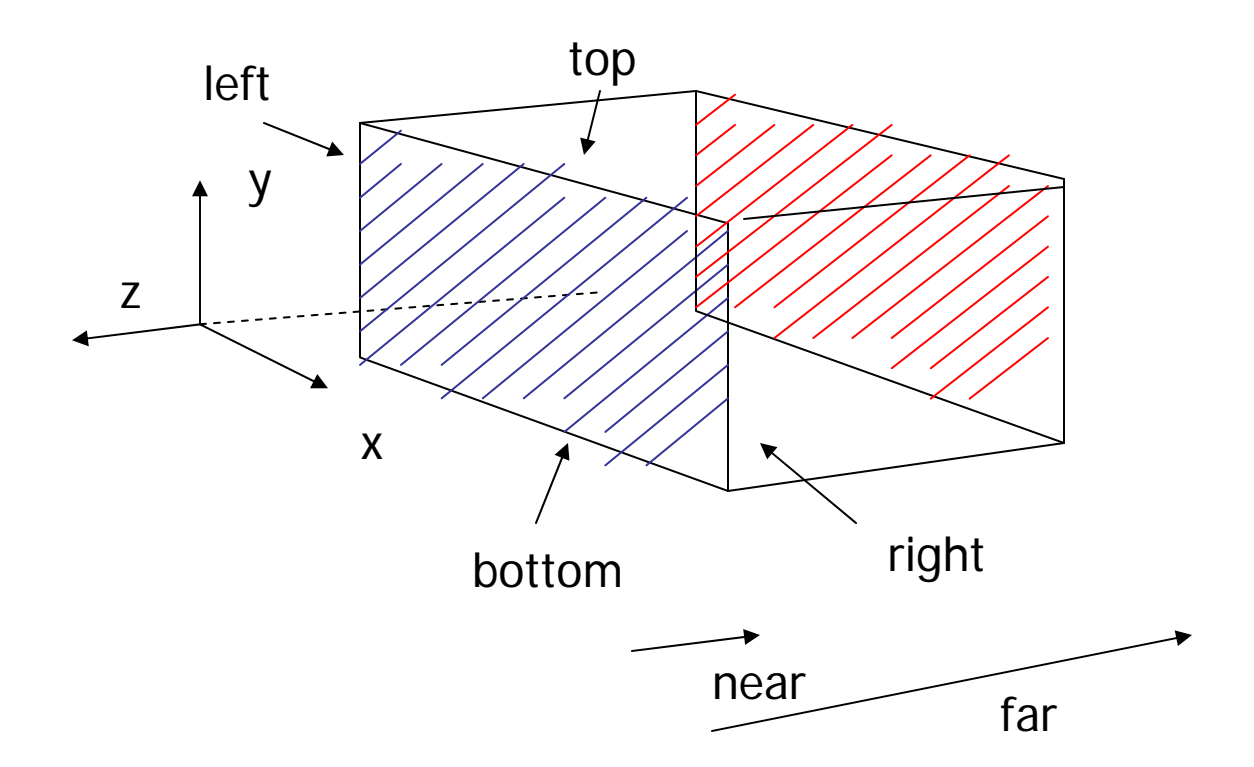

#### Projection Transformation

```
void display() 
{
    glClear(GL_COLOR_BUFFER_BIT); 
    glMatrixMode(GL_PROJETION); 
    glLoadIdentity(); 
    gluPerspective(fove, aspect, near, far);
    glMatrixMode(GL_MODELVIEW); 
    glLoadIdentity(); 
    gluLookAt(0,0,1,0,0,0,0,1,0); 
    display_all(); // your display routine
}
```
# Demo

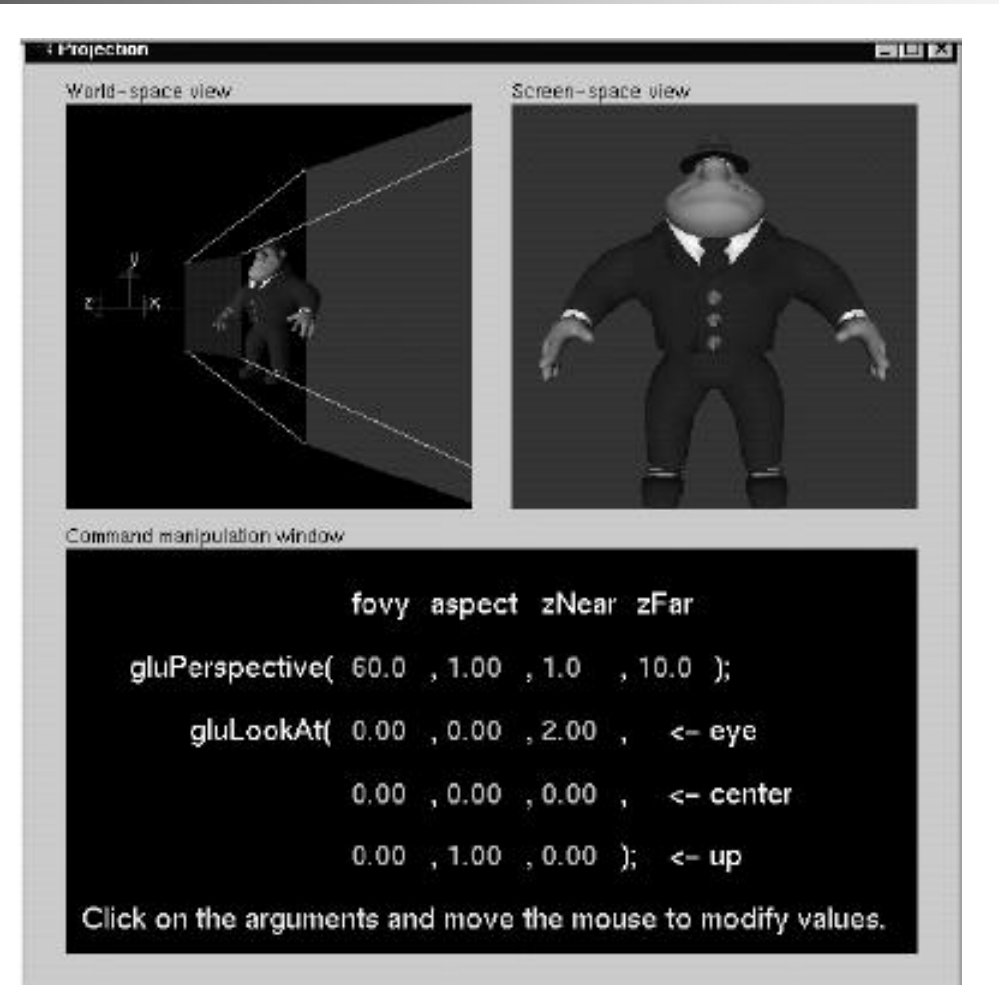

#### 3D viewing under the hood

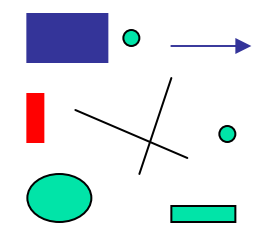

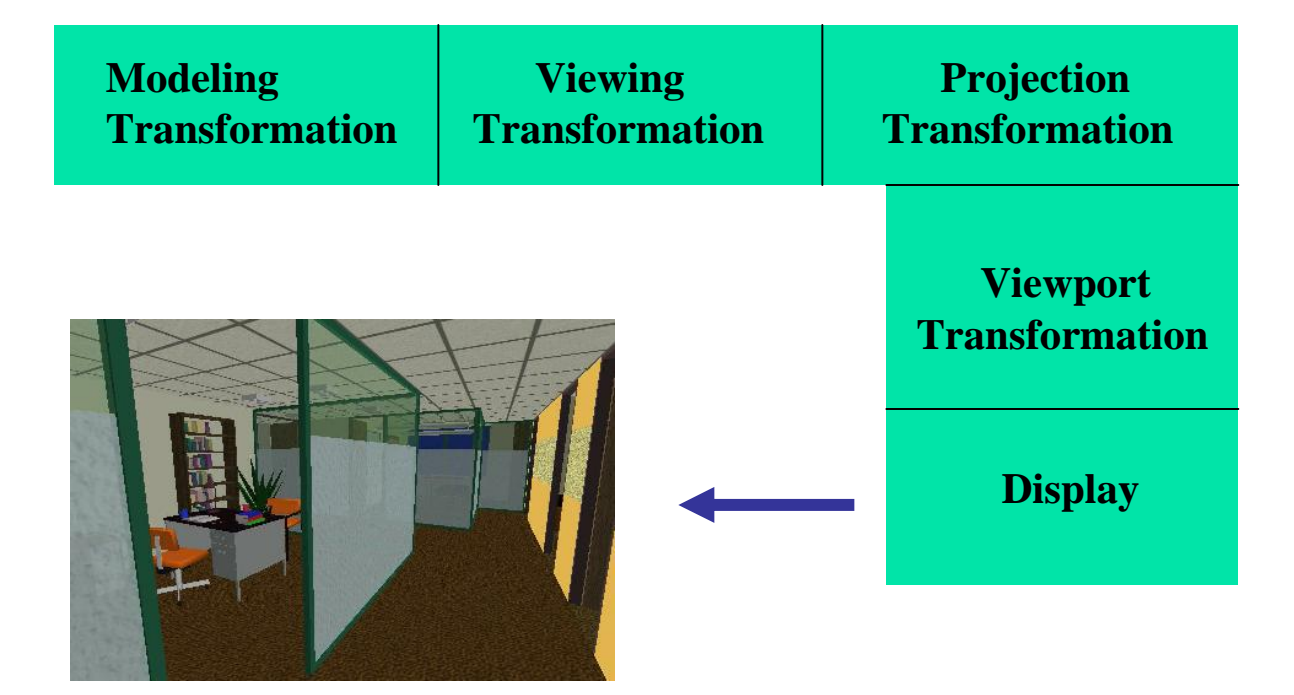

## 3D viewing under the hood

Topics of Interest:

- **Niewing transformation**
- **Projection transformation**

#### Viewing Transformation

- ■ Transform the object from world to eye space
	- П Construct an eye space coordinate frame
	- Π Construct a matrix to perform the coordinate transformation
	- **Flexible Camera Control**

#### Eye Coordinate Frame

- $\mathcal{C}^{\mathcal{A}}$  Known: eye position, center of interest, view-up vector
- To find out: new origin and three basis vectors

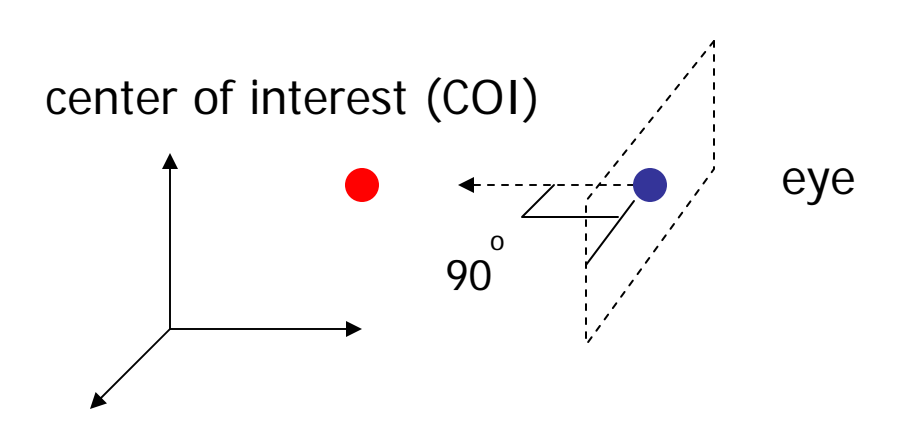

Assumption: the direction of view is orthogonal to the view plane (the plane that objects will be projected onto)

#### Eye Coordinate Frame (2)

- П Origin: eye position (that was easy)
- П Three basis vectors: one is the normal vector (**n**) of the viewing plane, the other two are the ones (**<sup>u</sup>** and **<sup>v</sup>**) that span the viewing plane

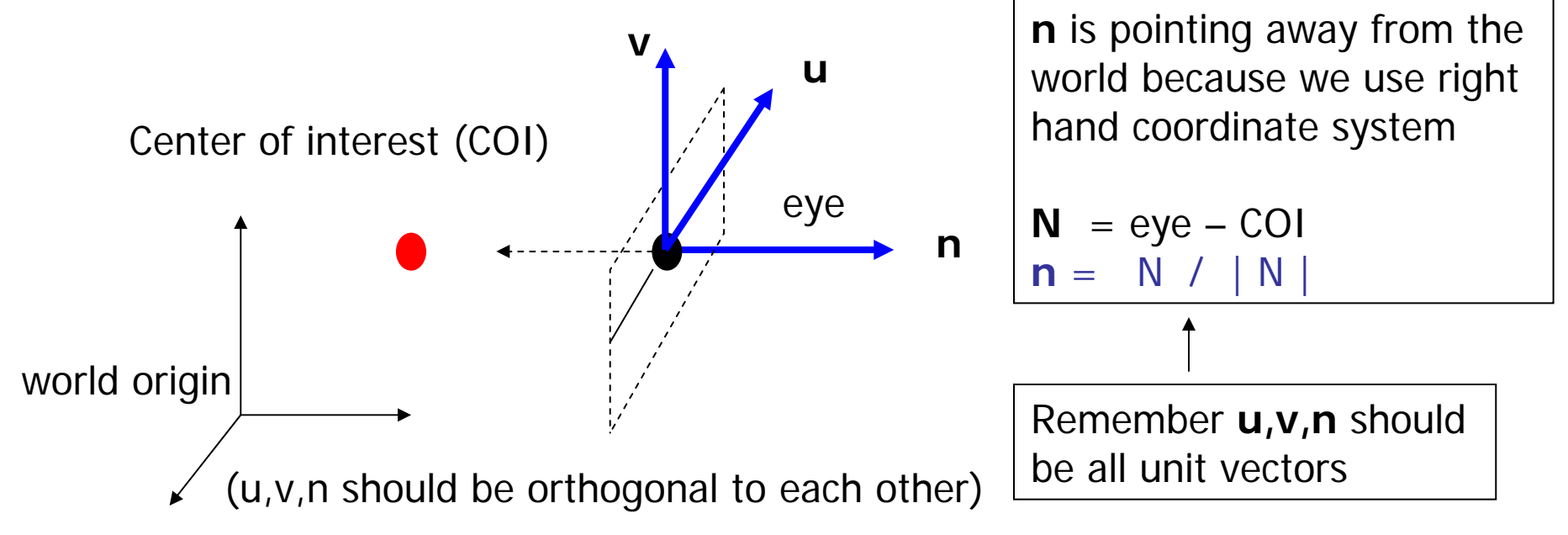

#### Eye Coordinate Frame (3)

#### **How about u and v?**

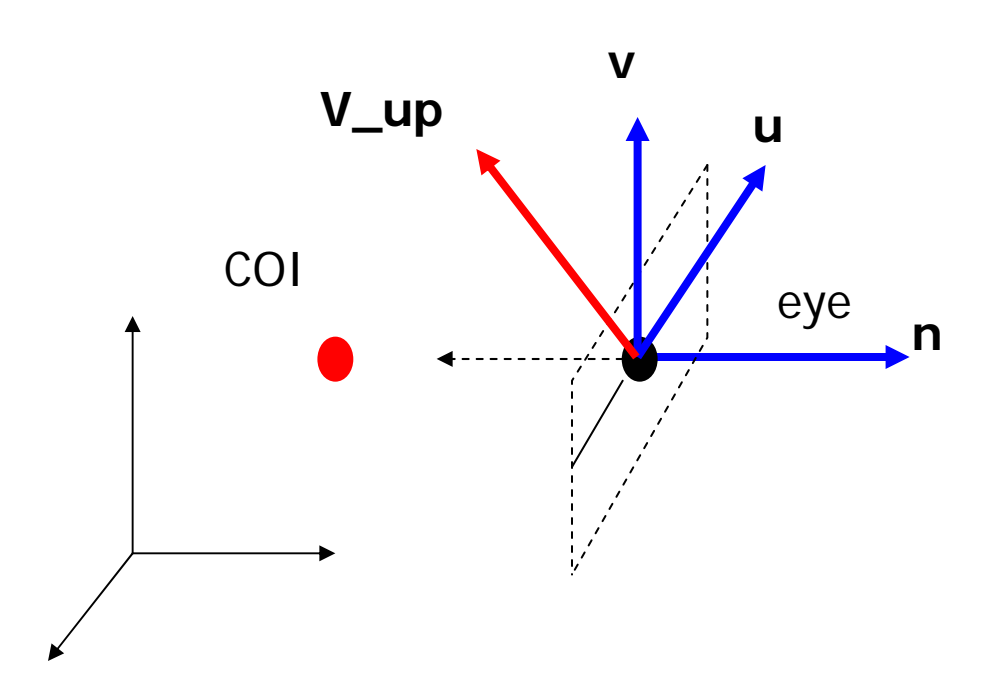

We can get u first -

u is a vector that is perpendicular to the plane spanned by N and view up vector (V\_up)

$$
U = V_{\perp}up \times n
$$

$$
u = U / |U|
$$

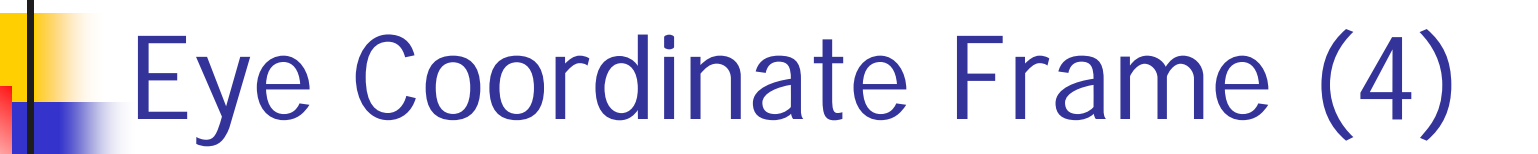

**How about v?** 

Knowing n and u, getting v is easy

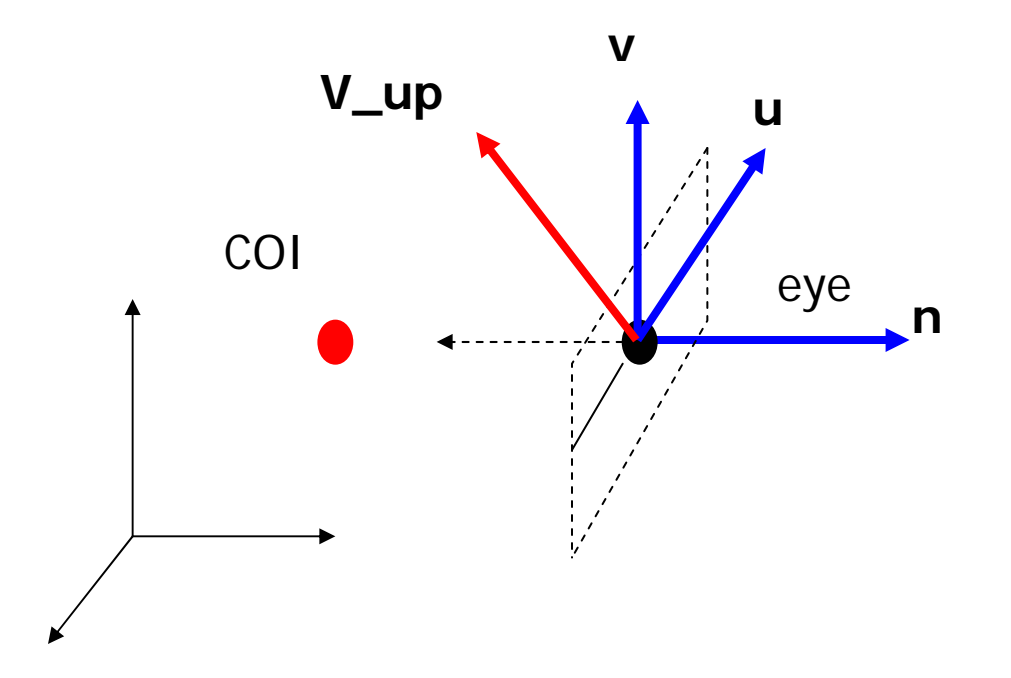

**v**<sup>=</sup>**n x u**

**v is already normalized**

#### Eye Coordinate Frame (5)

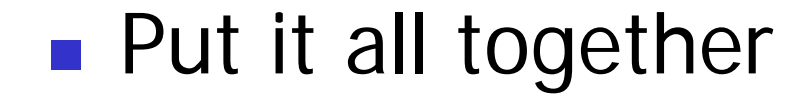

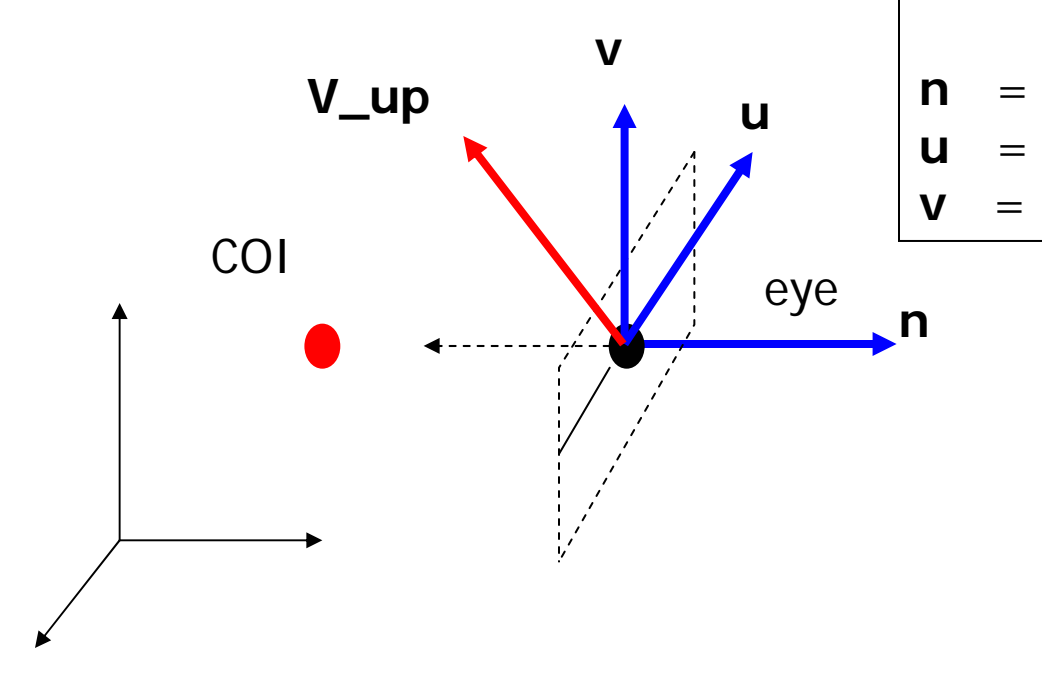

Eye space **origin: (Eye.x , Eye.y, Eye.z)**

Basis vectors:

$$
\begin{array}{lll} n & = & (\text{eye} - \text{COI}) / | \text{eye} - \text{COI} | \\ u & = & (V \text{up} \times n) / | V \text{up} \times n | \end{array}
$$

**n** x **u**

#### World to Eye Transformation

■ Transformation matrix (M w2e)?

$$
P' = M_{w2e} \times P
$$

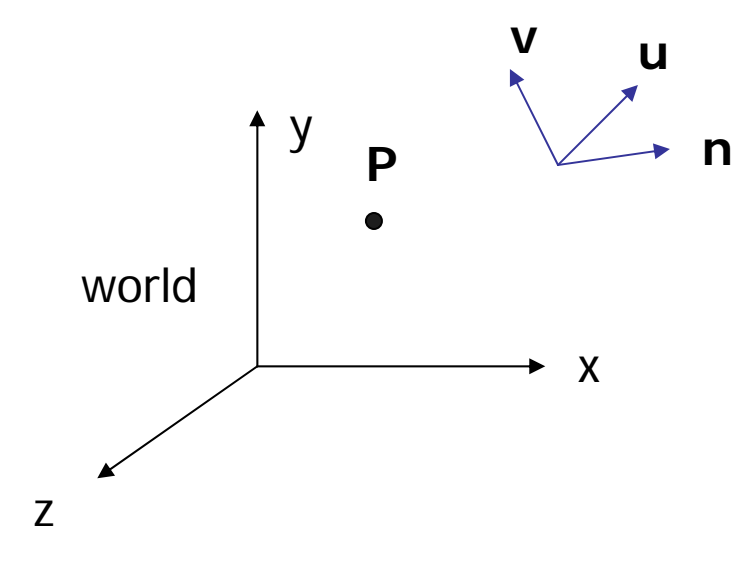

1. Come up with the transformation sequence to move eye coordinate frame to the world

2. And then apply this sequence to the point P in a reverse order

#### World to Eye Transformation

- $\mathcal{L}_{\mathcal{A}}$  Rotate the eye frame so that it will be "aligned" with the world frame
- $\mathcal{L}_{\rm{eff}}$ Translate (-ex, -ey, -ez)

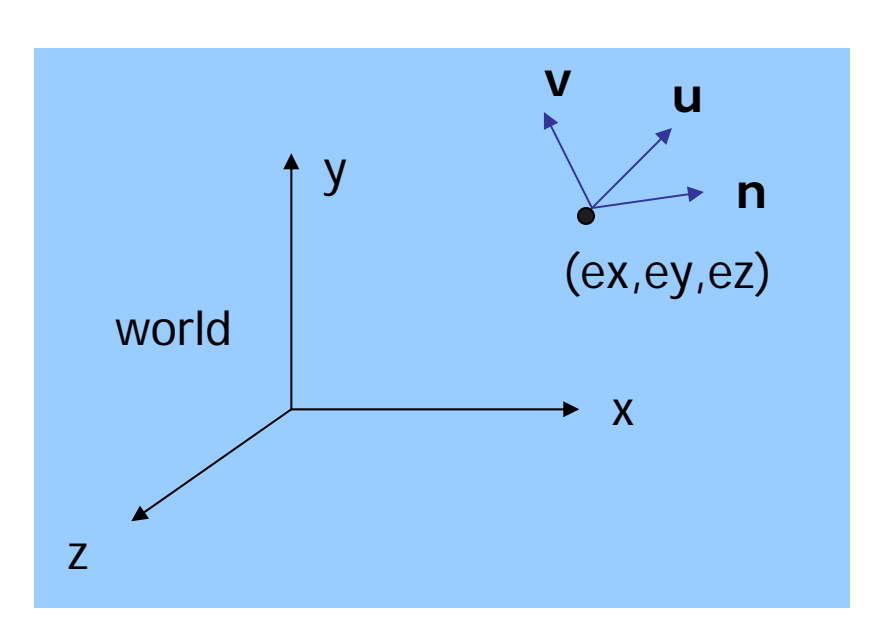

Rotation:

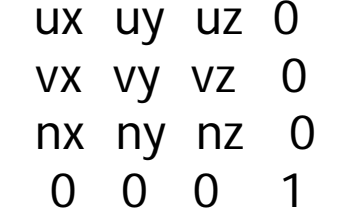

How to verify the rotation matrix?

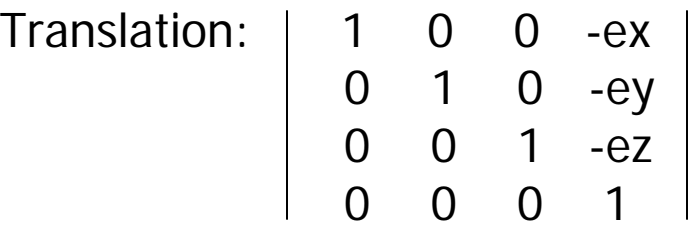

#### World to Eye Transformation (2)

 $\mathcal{L}_{\mathcal{A}}$  Transformation order: apply the transformation to the object in a reverse order - translation first, and then rotate  $\mathbf{u}$   $\mathbf{v}$   $\mathbf{u}$   $\mathbf{v}$   $\mathbf{v}$   $\mathbf{v}$   $\mathbf{v}$ 

$$
Mw2e =
$$

vx vy vz 0 0 1 0 -ey nx ny nz 0 0 0 1 -ez 0 0 0 1 0 0 0 1

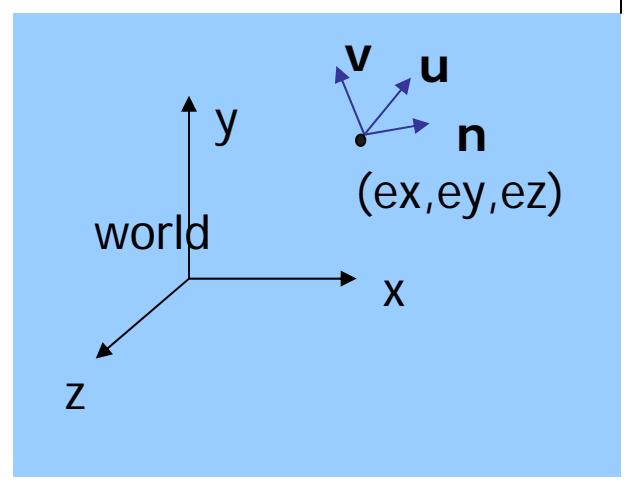

#### World to Eye Transformation (3)

- $\mathcal{C}^{\mathcal{A}}$ **•** Head tilt: Rotate your head by  $\delta$
- П **Just rotate the object about the eye space z axis -**  $\delta$

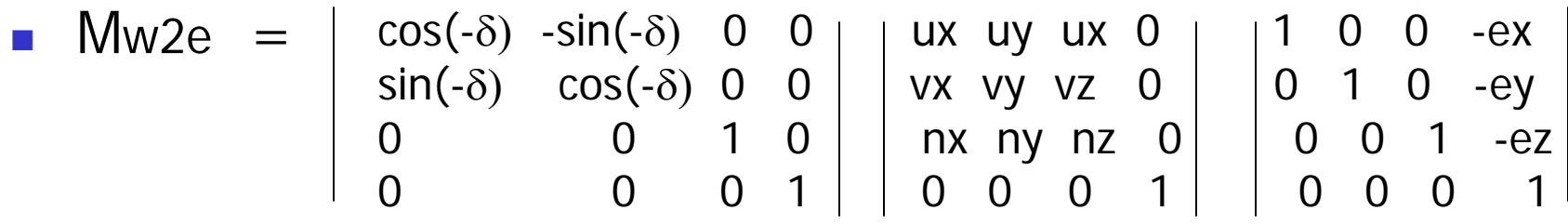

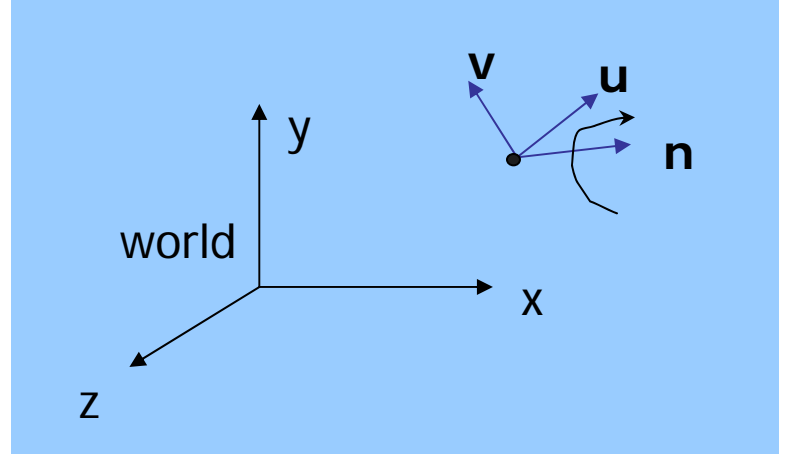

Why 
$$
-\delta
$$
?

When you rotate your head by δ, it is like rotate the object by  $-\delta$ 

#### Projection Transformation

■ Projection – map the object from 3D space to 2D screen

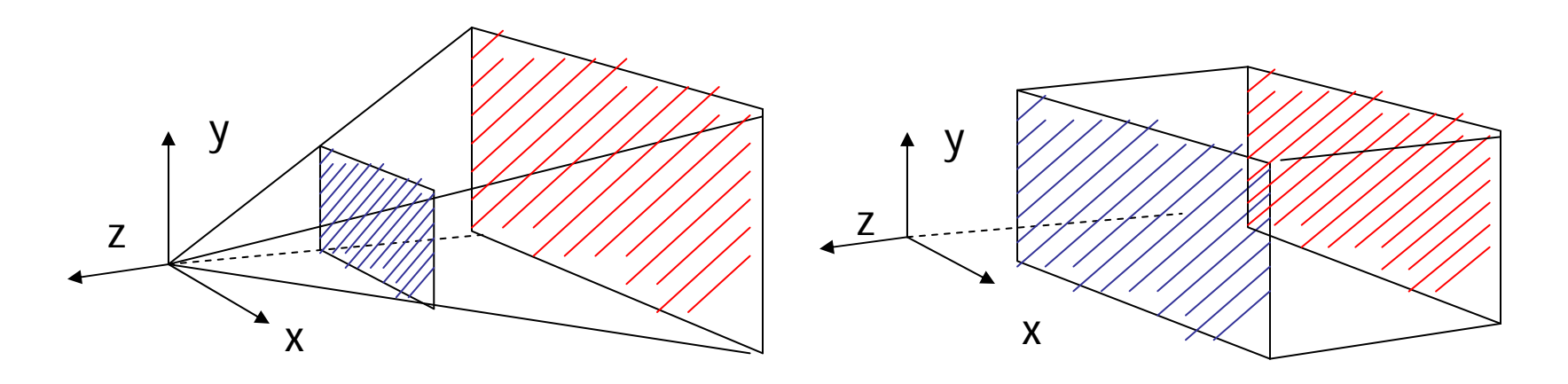

Perspective: **gluPerspective()** Parallel: **glOrtho()**

#### Parallel Projection

 $\mathcal{L}_{\rm{eff}}$  After transforming the object to the eye space, parallel projection is relative easy – we could just drop the Z

$$
Xp = x
$$
  
\n
$$
Yp = y
$$
  
\n
$$
Zp = -d
$$

 $\mathcal{L}_{\mathcal{A}}$ We actually want to keep Z – **Land Control** why?

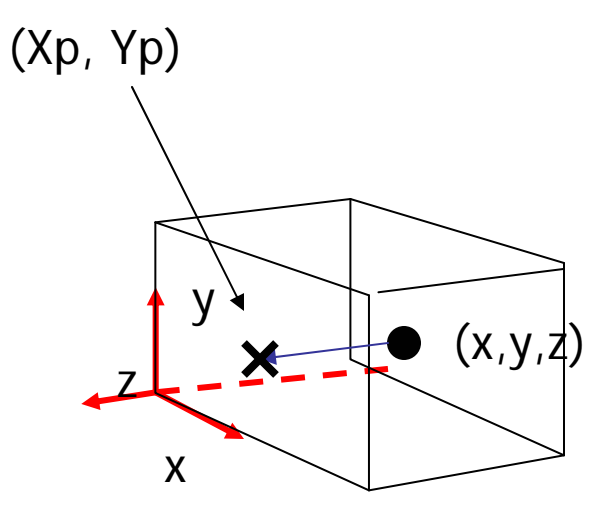

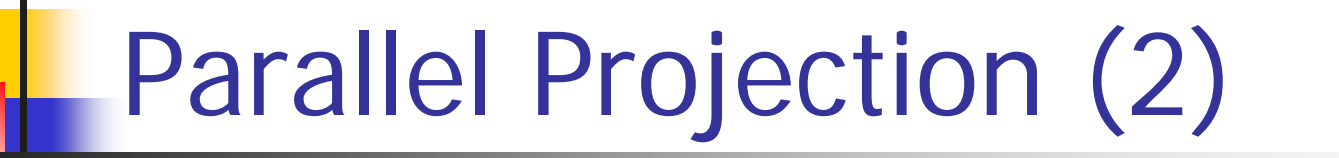

**OpenGL maps (projects) everything in** the visible volume into a canonical view volume

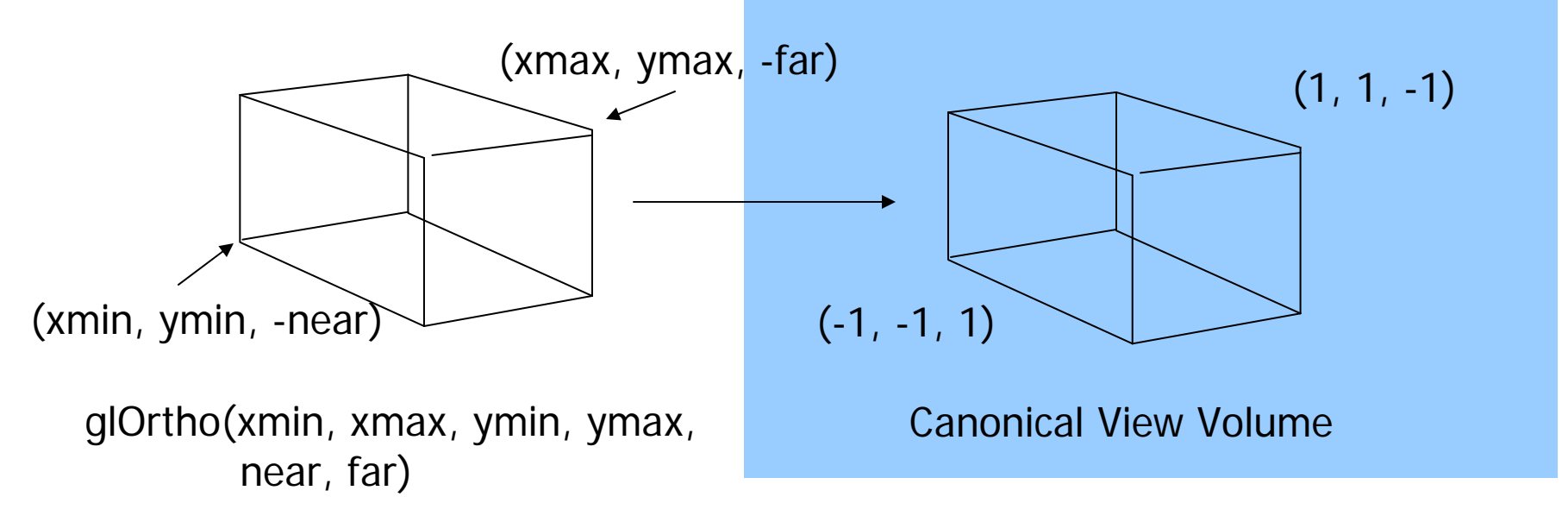

# Parallel Projection (3)

- Transformation sequence:
	- **1.** Translation  $(M1)$ :  $(-\text{near} = \text{zmax}, -\text{far} = \text{zmin})$

 $-(xmax+xmin)/2, -(ymax+ymin)/2, -(zmax+zmin)/2$ 

2. Scaling (M2):

2/(xmax-xmin), 2/(ymax-ymin), 2/(zmax-zmin)

2/(xmax-xmin) 0 0 - (xmax+xmin)/(xmax-xmin) M2 x M1 = 0 2/(ymax-ymin) 0 - (ymax+ymin)/(ymax-ymin) 0 0 2/(zmax-zmin) -(zmax+zmin)/(zmax-zmin) 0 0 0 1

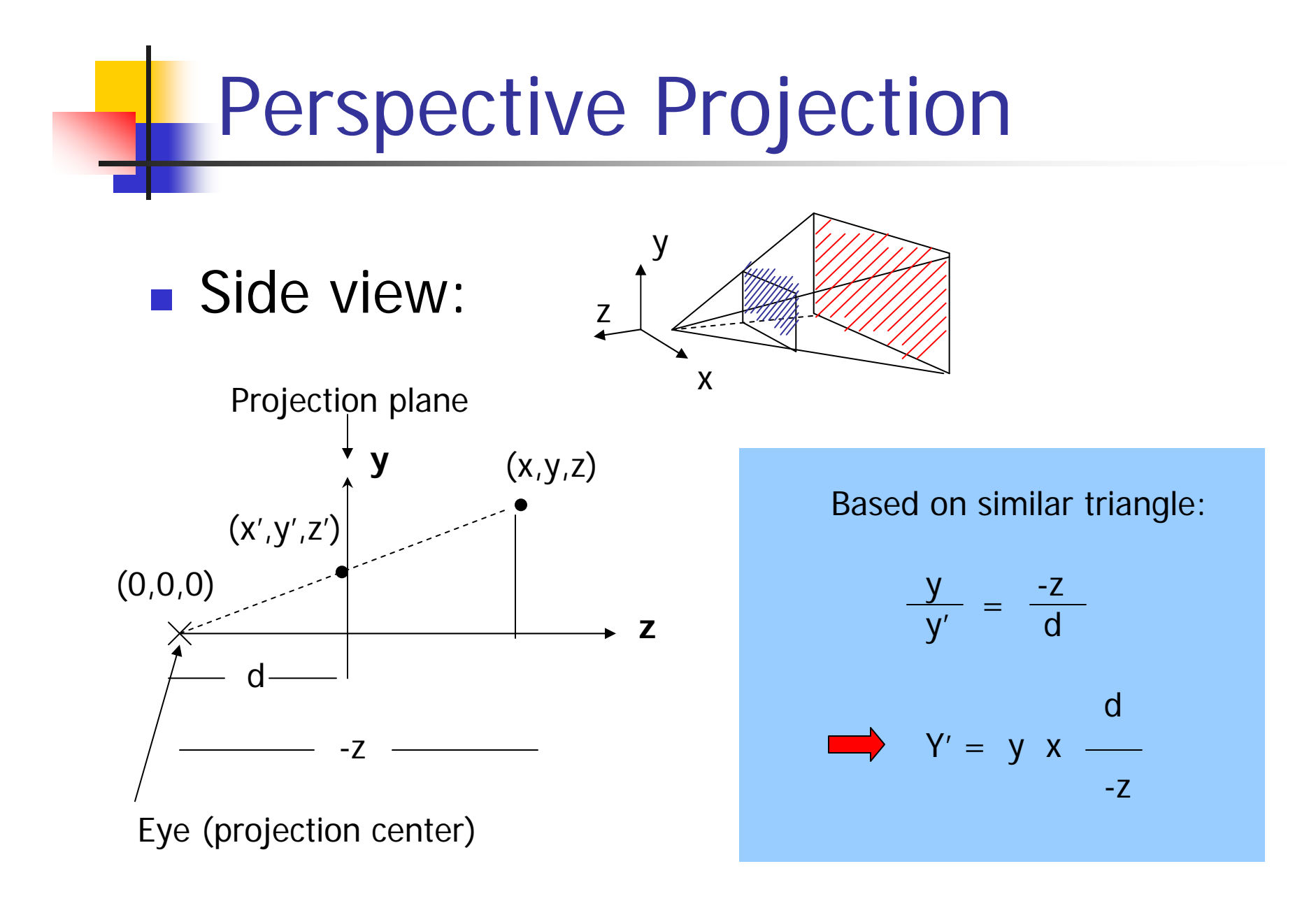

#### **Perspective Projection (2)**

П Same for x. So we have:

$$
x' = x \times d / -z
$$
  
\n
$$
y' = y \times d / -z
$$
  
\n
$$
z' = -d
$$

**Put in a matrix form:** 

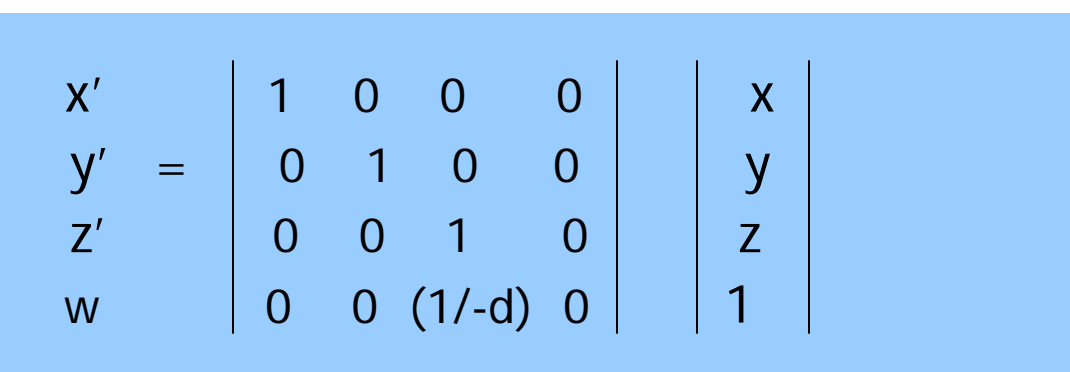

 $\mathcal{L}_{\text{max}}$ OpenGL assume  $d = 1$ , i.e. the image plane is at  $z = -1$ 

#### Perspective Projection (3)

- We are not done yet. We want to somewhat keep the z information so that we can perform depth comparison
- $\mathcal{L}_{\mathcal{A}}$  Use pseudo depth – OpenGL maps the near plane to 1, and far plane to -1
- $\left\vert \cdot \right\vert$ Need to modify the projection matrix: solve a and b

$$
\begin{vmatrix} x' \\ y' \\ z' \\ w \end{vmatrix} = \begin{vmatrix} 1 & 0 & 0 & 0 \\ 0 & 1 & 0 & 0 \\ 0 & 0 & a & b \\ 0 & 0 & (1/-d) & 0 \end{vmatrix} \begin{vmatrix} x \\ y \\ z \\ z \\ 1 \end{vmatrix}
$$

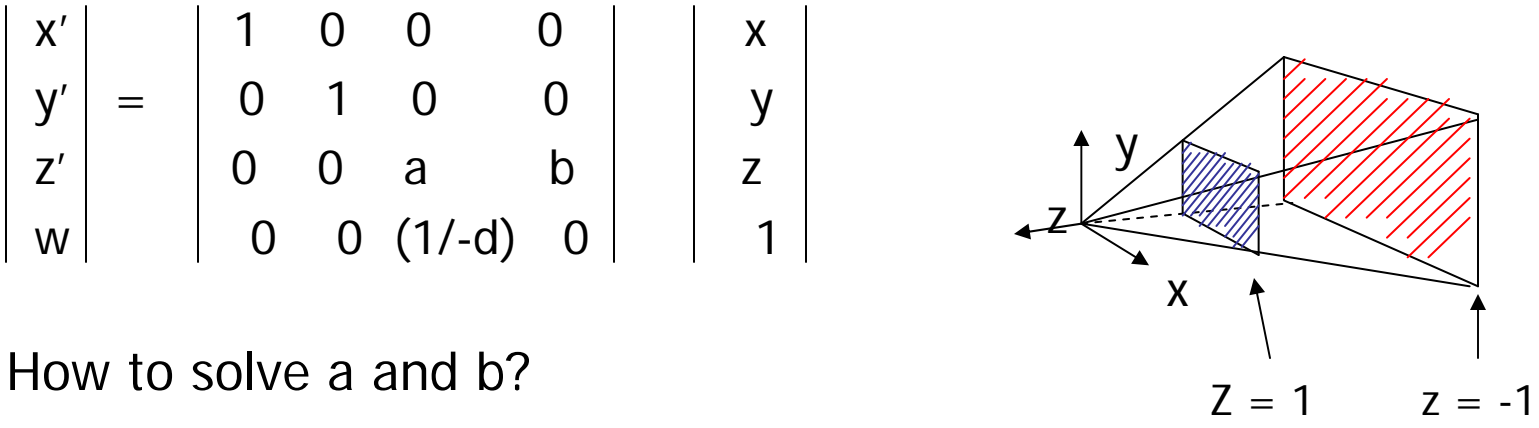

#### **Perspective Projection (4)**

П Solve a and b  $(0,0,1) = M \times (0,0, -near)$  $(0,0,-1) = M \times (0,0,-\text{far})$ x' | 1 0 0 0 | |x y′ | = | 0 1 0 0 | | y z' | 0 0 a b | 1 z w | | 0 0 (1/-d) 0 | | 1 T T T T M

$$
a = -(far + near)/(far - near)
$$
  
\n
$$
b = (-2 \times far \times near) / (far - near)
$$
  
\n
$$
Var = (far - near) / (far - near)
$$

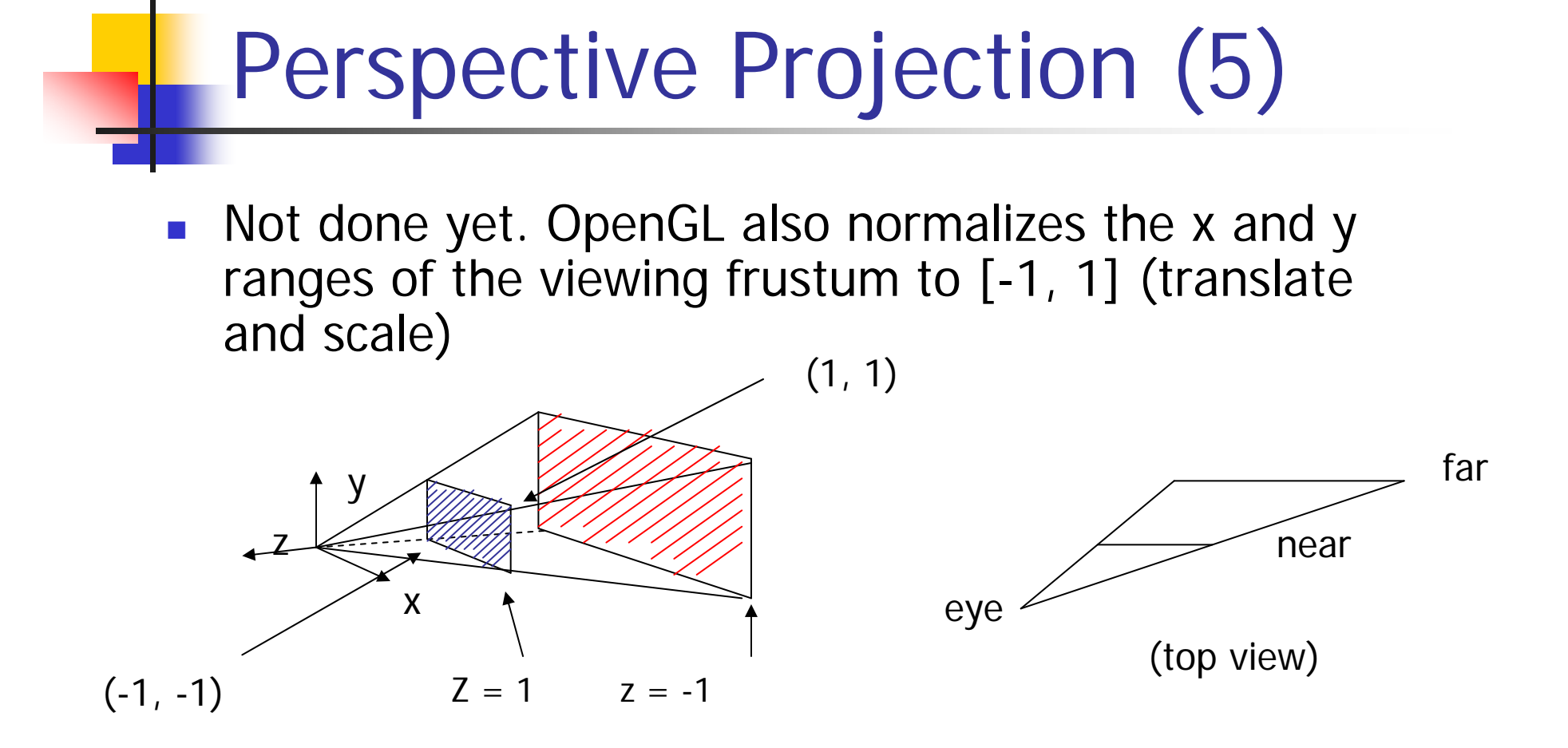

 $\mathcal{L}^{\text{max}}$  And takes care the case that eye is not at the center of the view volume (shear)

#### Perspective Projection (6)

#### $\mathbb{R}^3$ **Final Projection Matrix:**

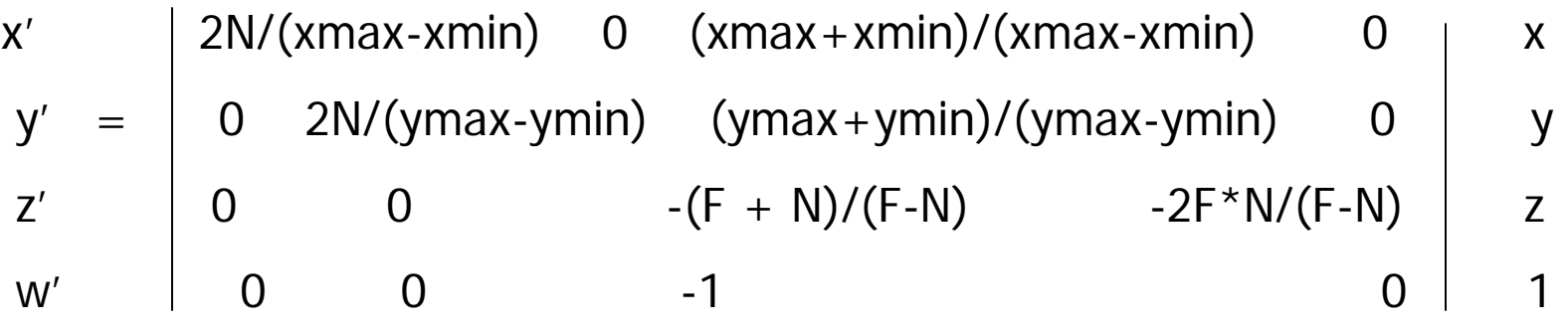

**glFrustum(xmin, xmax, ymin, ymax, N, F)** N = near plane, F = far plane

#### Perspective Projection (7)

 $\mathcal{L}^{\text{max}}$  After perspective projection, the viewing frustum is also projected into a canonical view volume (like in parallel projection)

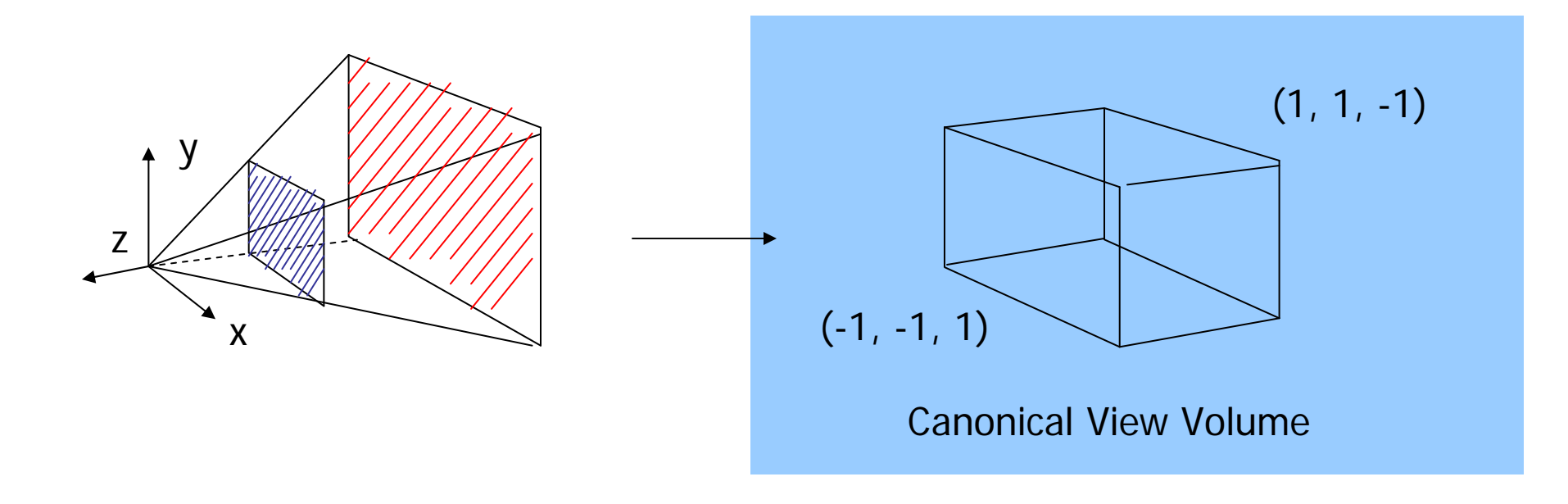

#### Flexible Camera Control

- Instead of provide COI, it is possible to just give camera orientation
- **Just like control a airplane's orientation**

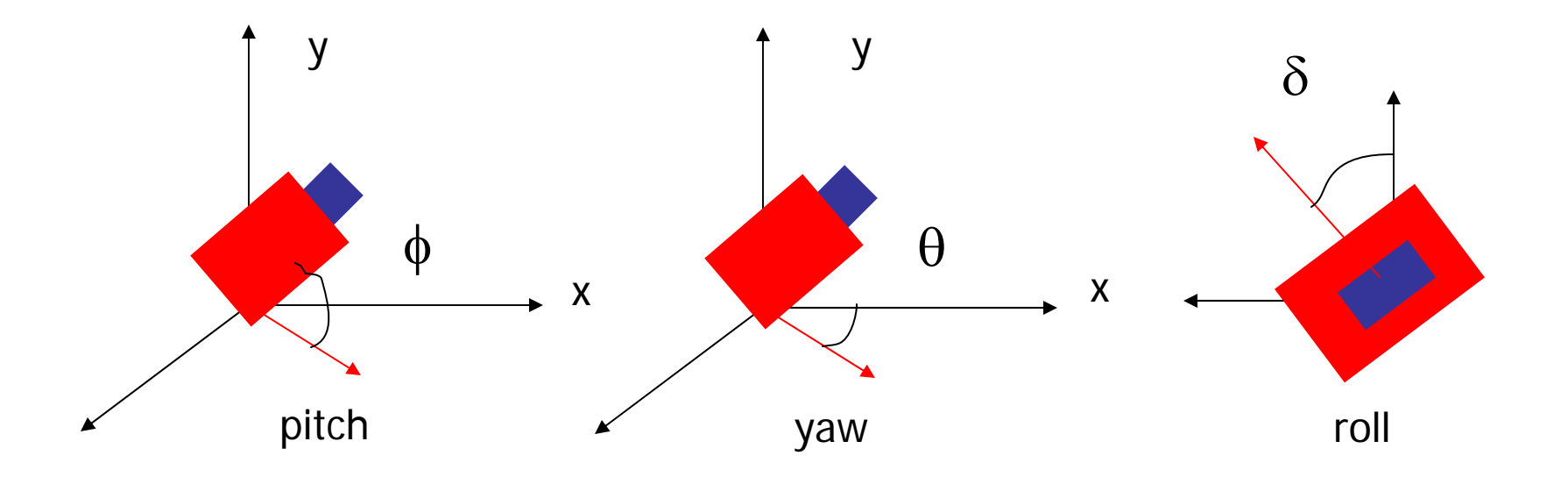

#### Flexible Camera Control

How to compute the viewing vector (x,y,z) from pitch( $\phi$ ) and yaw( $\theta$ ) ?

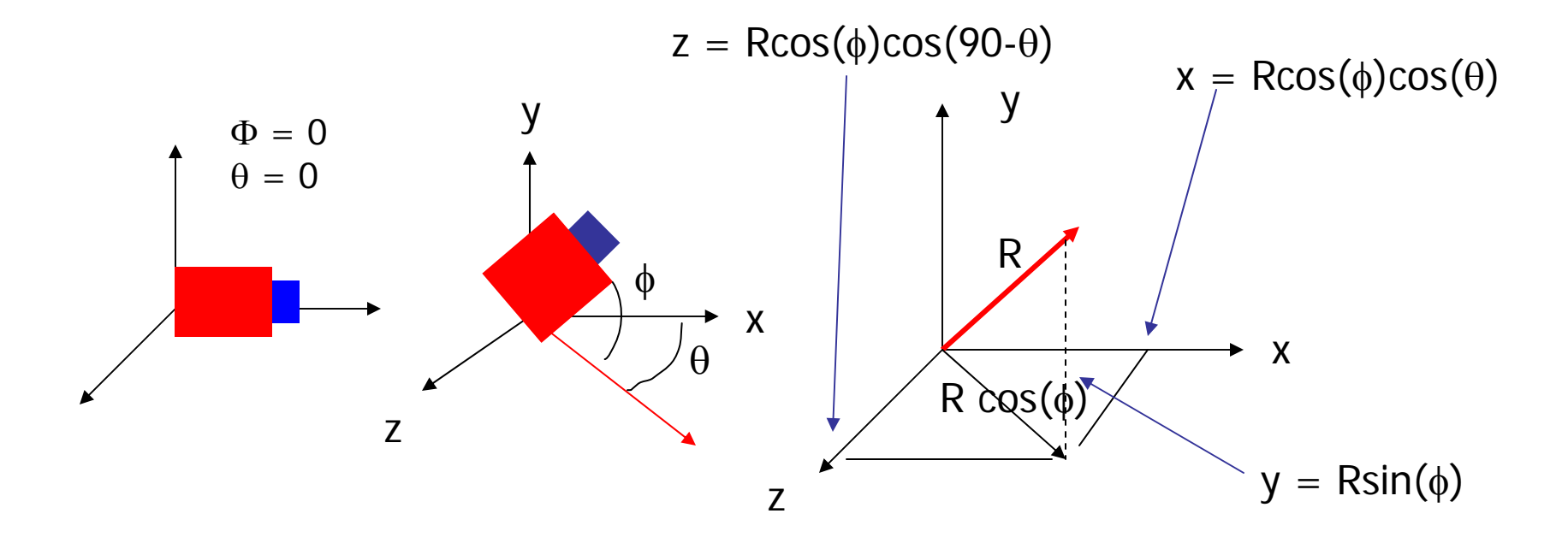

#### Flexible Camera Control

- **gluLookAt() does not let you to control pitch** and yaw
- **you need to compute/maintain the vector by** yourself
- And then calculate  $COI = Eye + (x,y,z)$ before you can call gluLookAt().